## **Build Durations Object**

The build durations object **Duration** is used by the \$**[Build](https://wiki.finalbuilder.com/display/continua/Build+Object)** object and provides access to a set of time periods associated with a build.

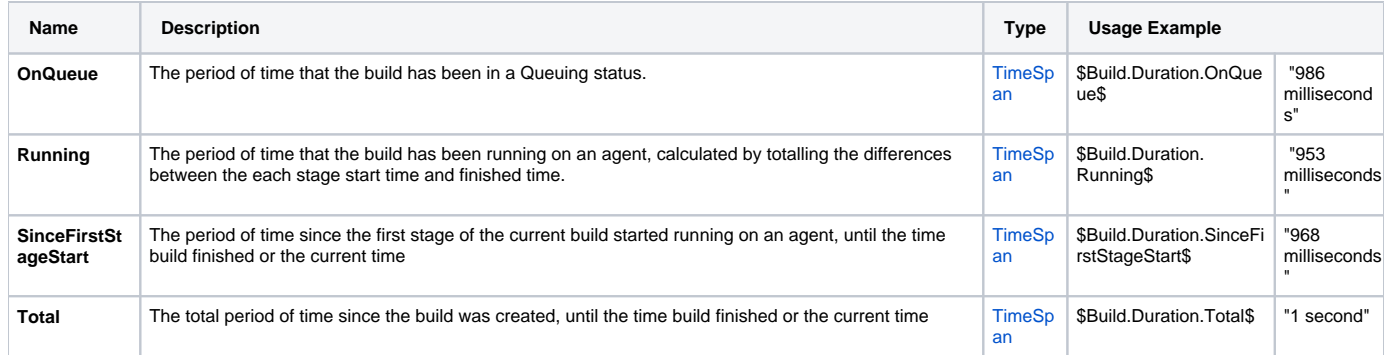